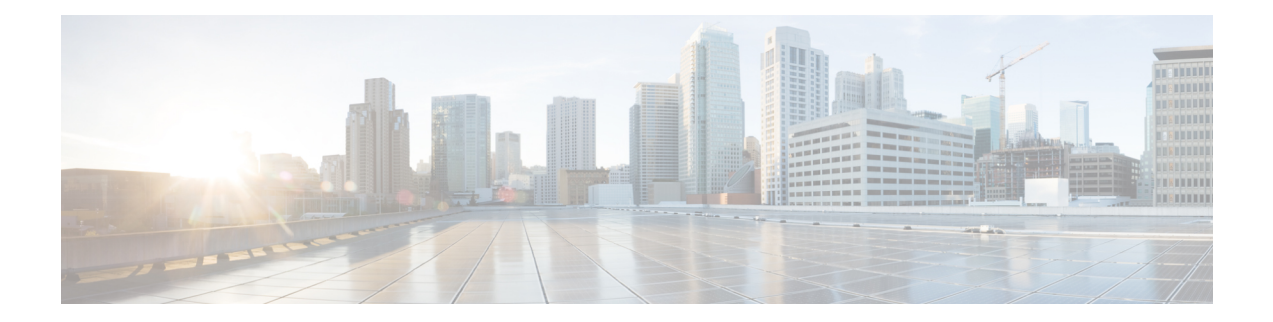

# **In den einzelnen Repositorys verfügbare Arten von Datensätzen**

In der folgenden Tabelle werden die Datensatztypen beschrieben, die in den einzelnen Kunden- und Agentenaktivitäts- sowie im Sitzungs-Repository aggregiert werden.

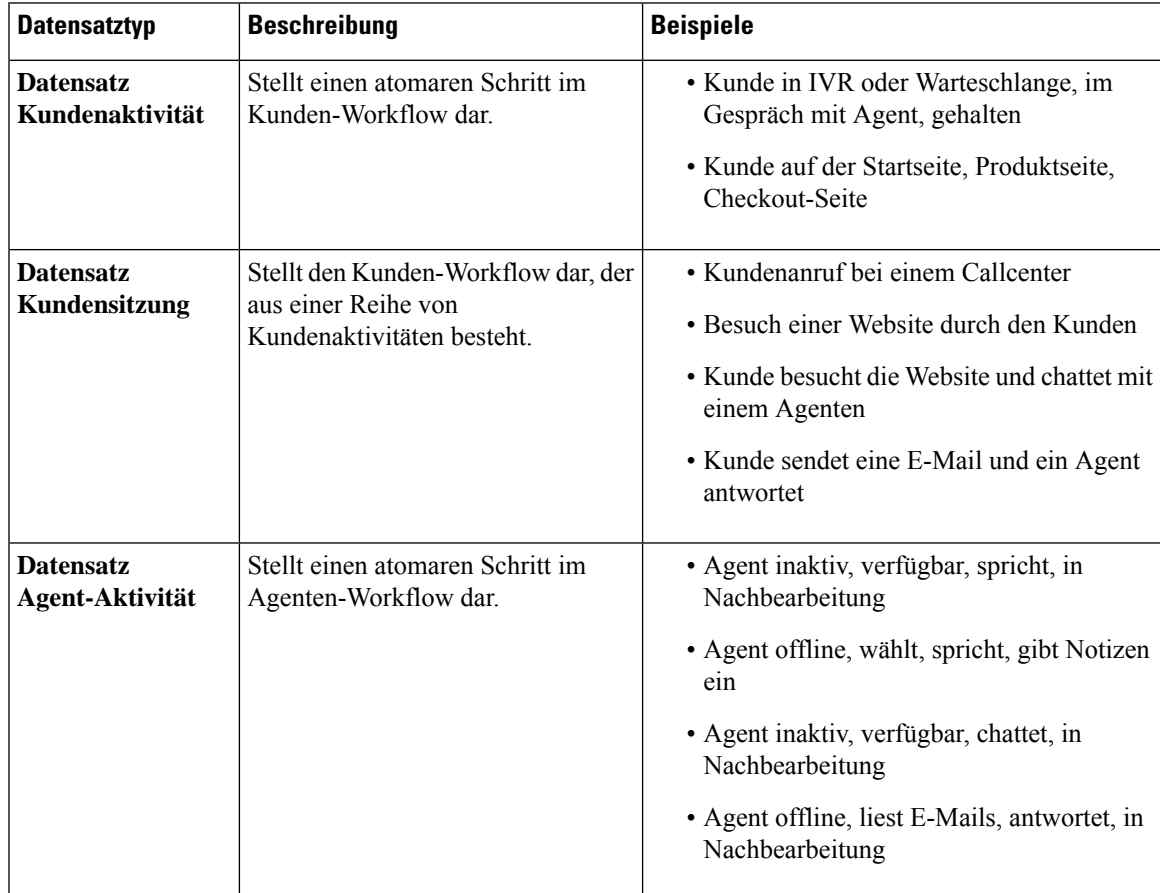

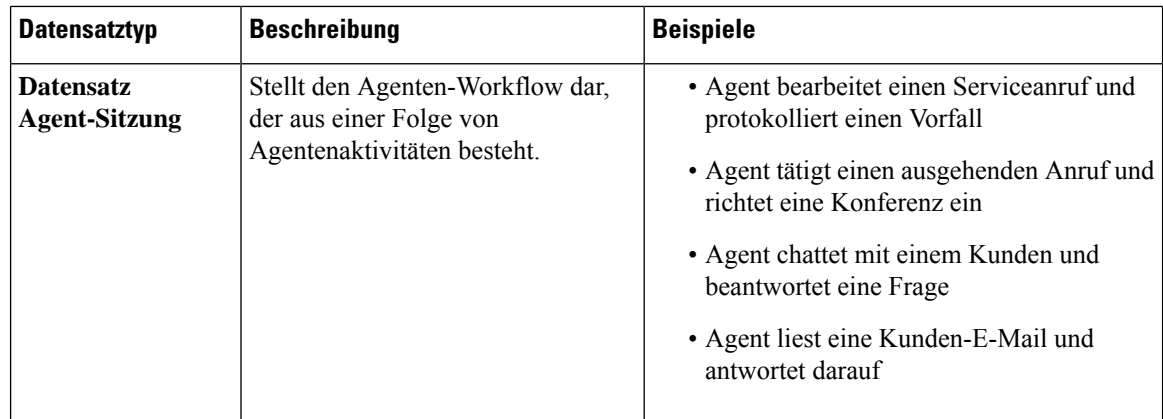

Die folgenden Abschnitte enthalten ausführlichere Informationen zu Datensatzinhalten:

- Standardmäßige CSR- und CAR-Felder und -Messwerte, auf Seite 2
- Standardmäßige ASR- und AAR-Felder und -messwerte, auf Seite 2
- Agentenstatus, auf Seite 3
- Anrufstatus, auf Seite 5
- Anrufursachencodes, auf Seite 8

### **Standardmäßige CSR- und CAR-Felder und -Messwerte**

### **Customer Session Repository (CSR)**

Die im CSR aggregierten Standardfelder und -messwerte werden in den folgenden Abschnitten beschrieben:

### **Customer Activity Repository (CAR)**

Die im CAR aggregierten Standardfelder und -messwerte werden in den folgenden Abschnitten beschrieben:

## **Standardmäßige ASR- und AAR-Felder und -messwerte**

### **Agent Session Repository (ASR)**

In der folgenden Tabelle werden die im ASR aggregierten Standardfelder beschrieben:

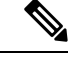

**Hinweis** Das Feld **Anzahl getrennter Verbindungen**wird derzeit nicht verwendet und ist in ASR nicht ausgefüllt.

### **Agent Activity Repository (AAR)**

In der folgenden Tabelle werden die im AAR aggregierten Standardfelder beschrieben:

## **Agentenstatus**

I

#### **Tabelle 1: Agentenstatus**

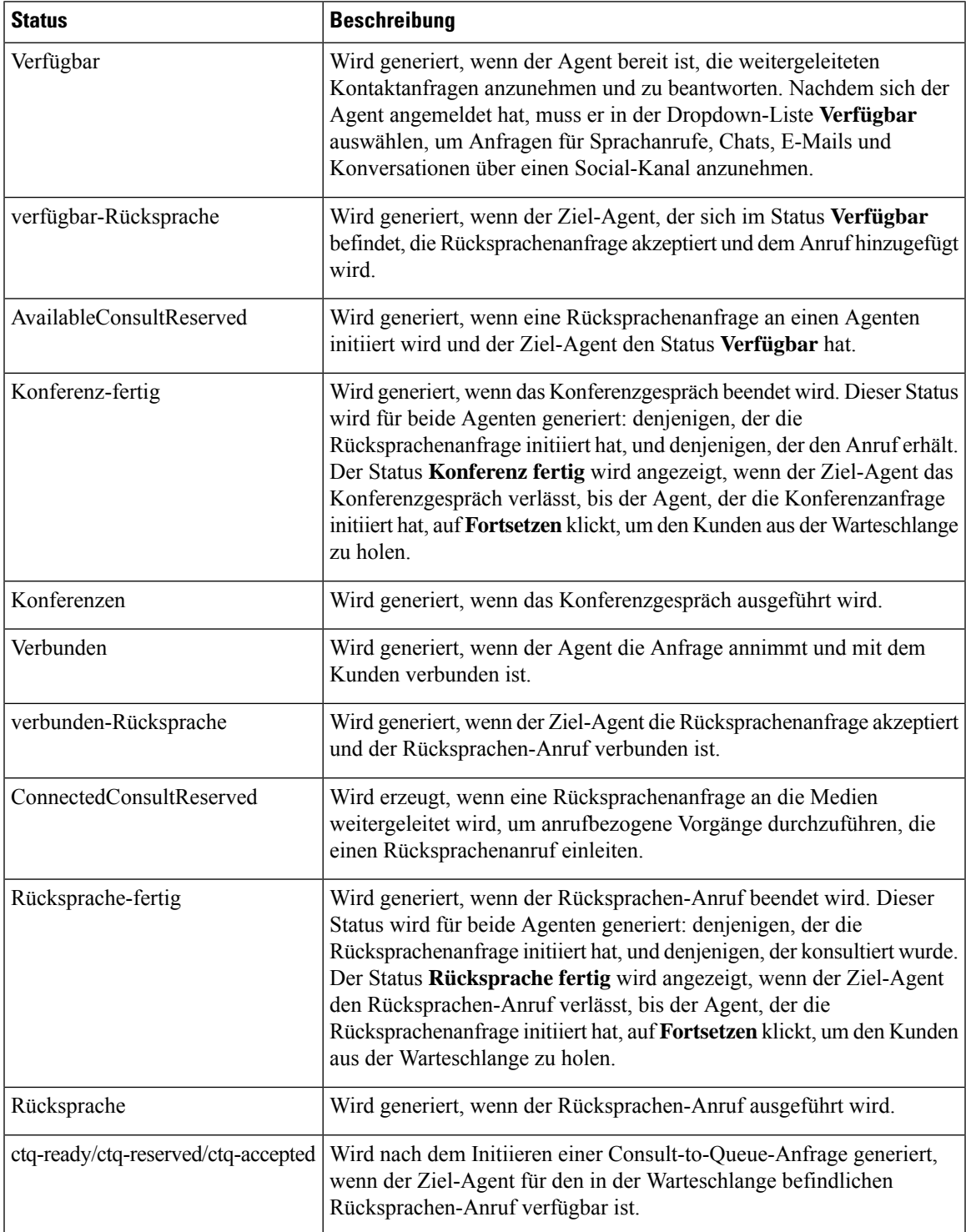

L

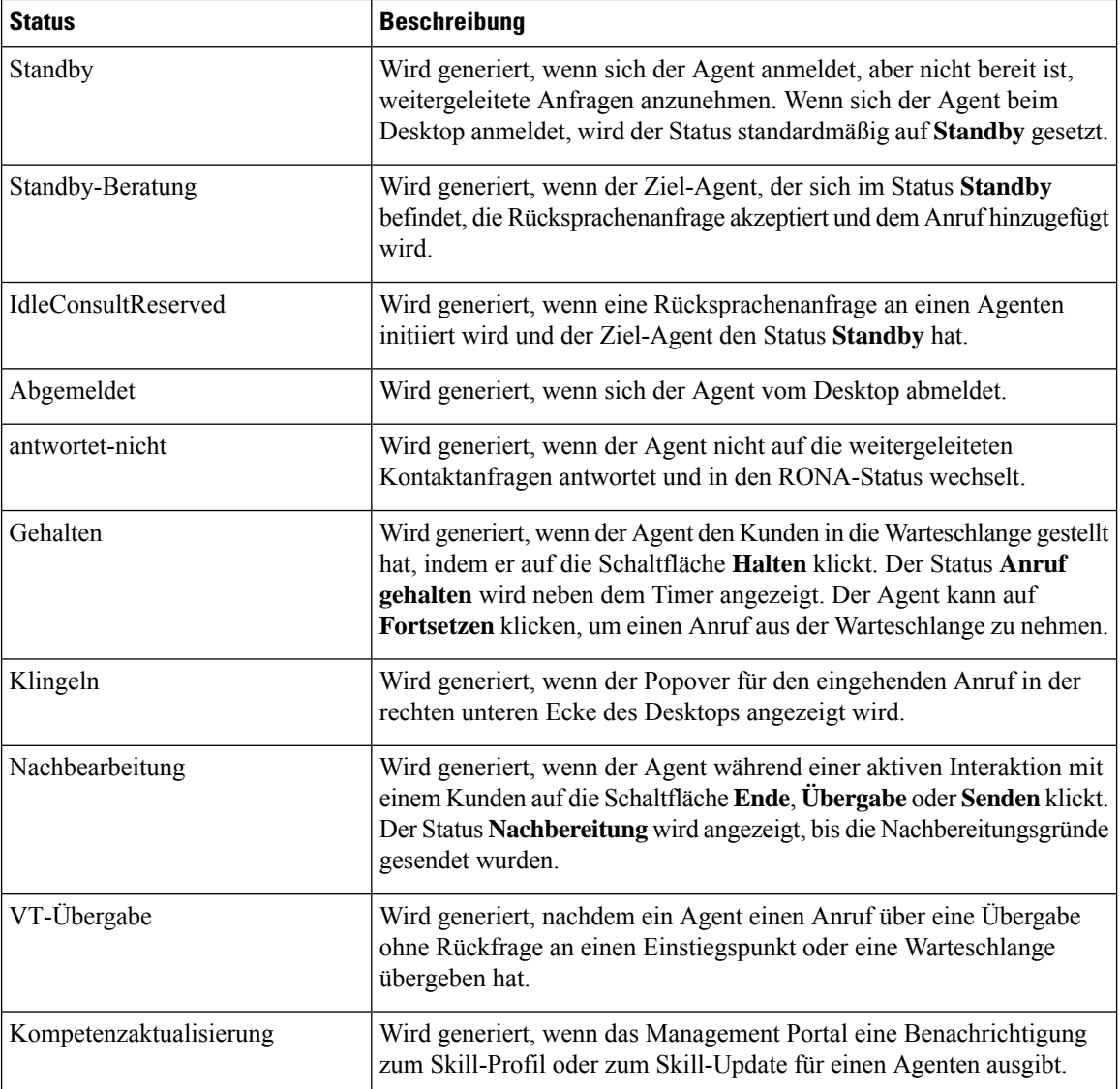

## **Anrufstatus**

I

#### **Tabelle 2: Analyzer-Ereignissequenzen**

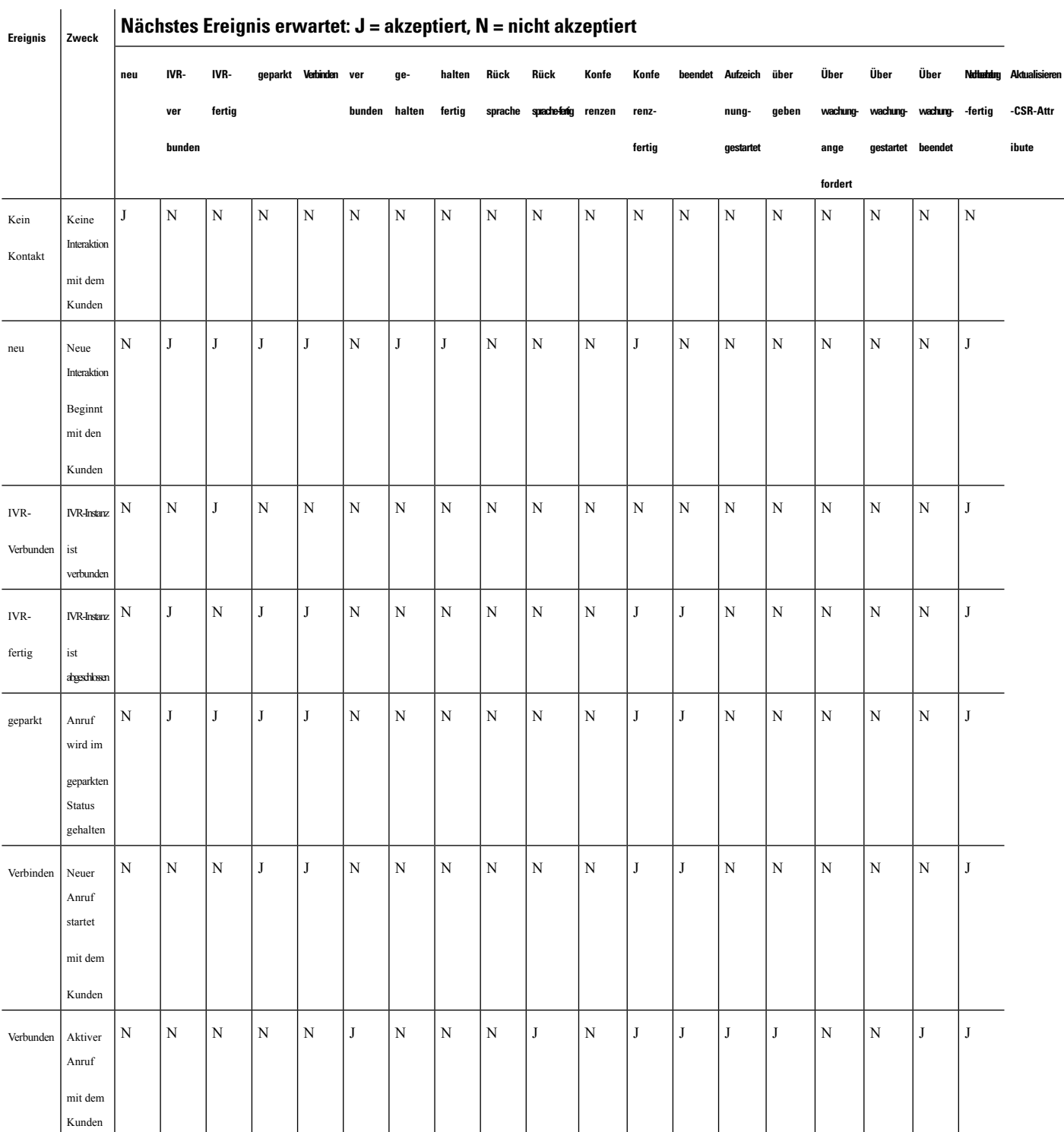

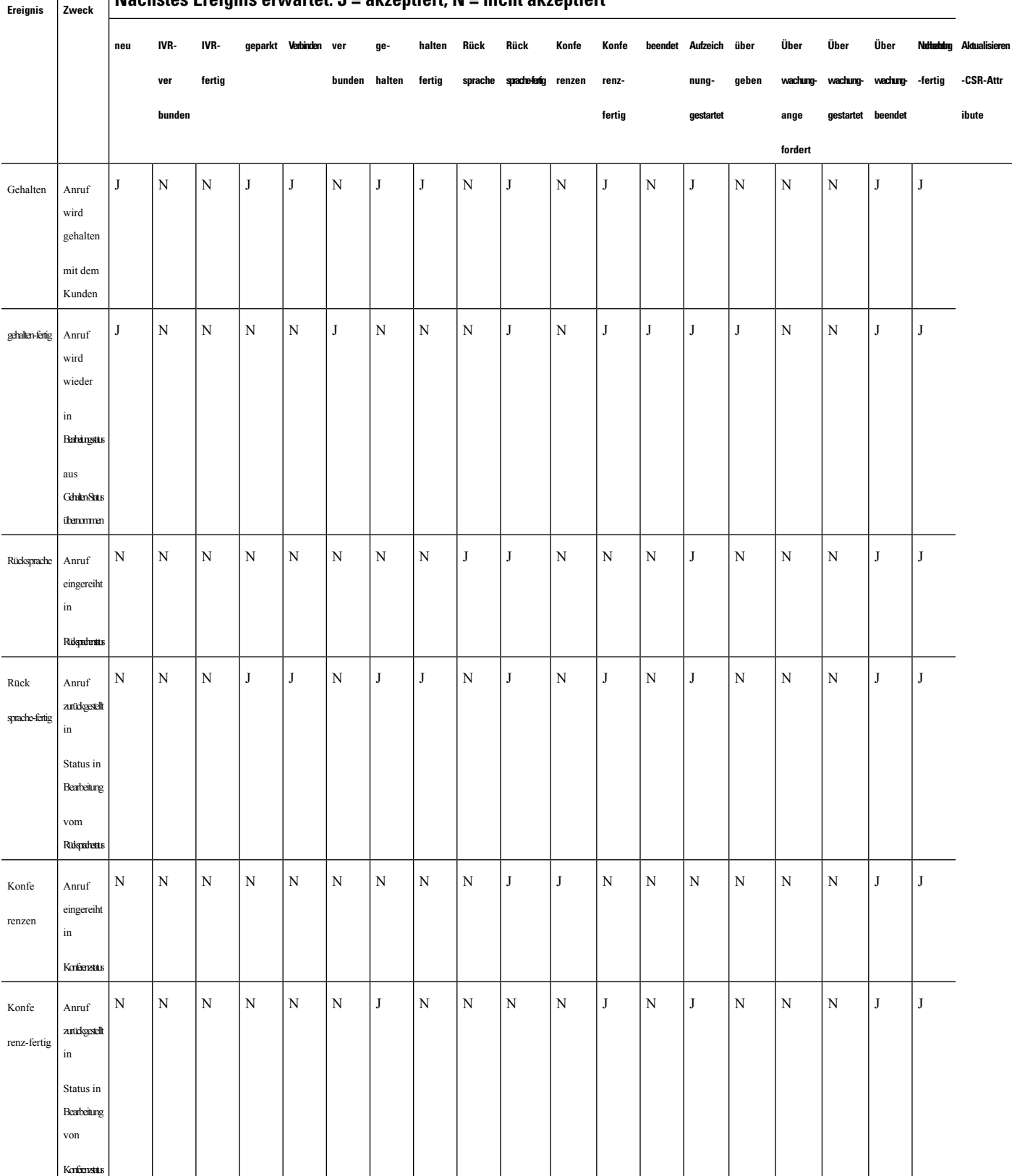

#### $\overline{1}$ **Nächstes Ereignis erwartet: J = akzeptiert, N = nicht akzeptiert**

 $\mathbf{l}$ 

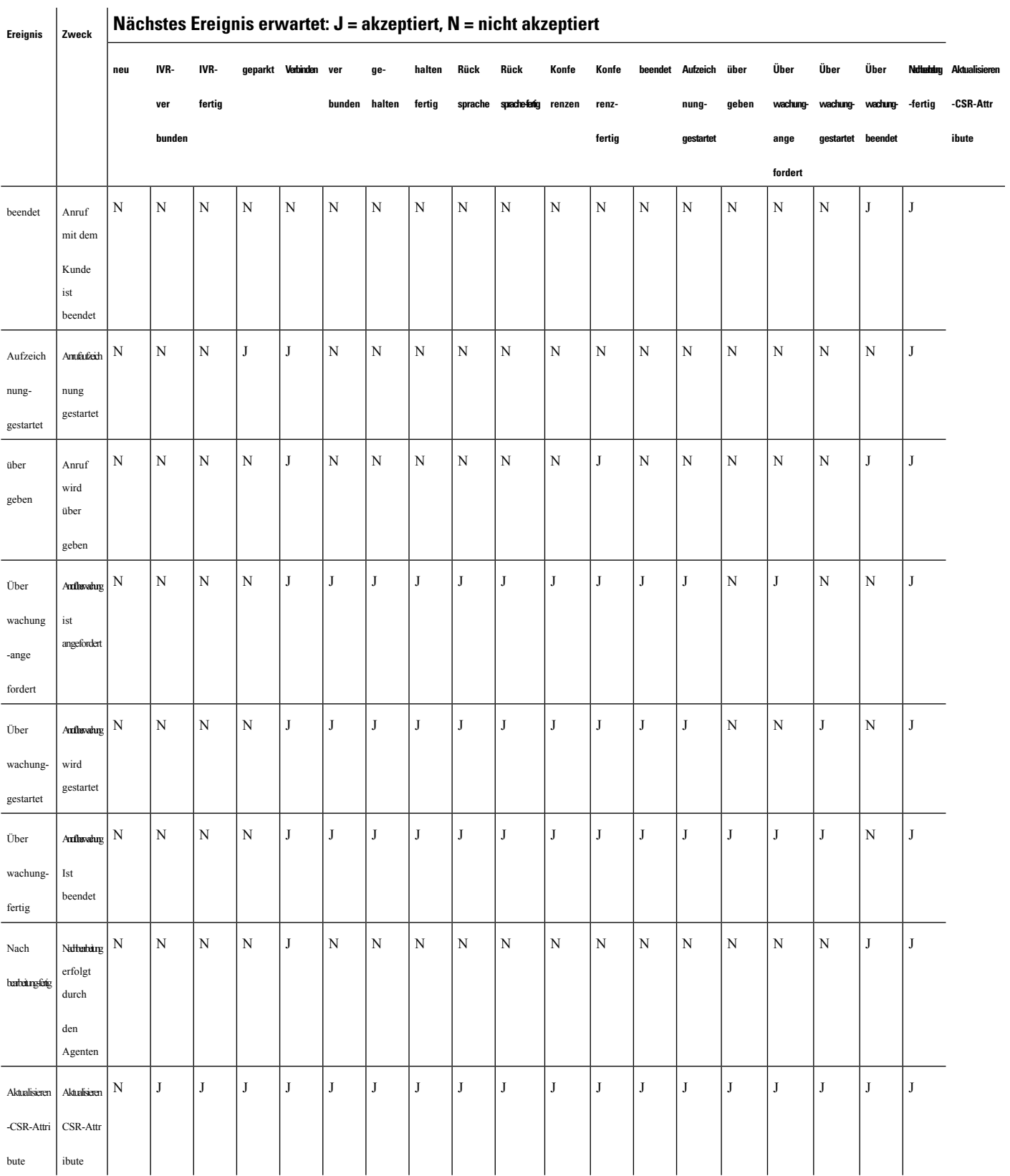

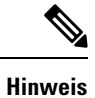

Flow-Entwickler verwendet die Benutzeroberfläche des Flow-Entwicklers, um Anrufsteuerungsskripts zum Verwalten der eingehenden Telefonie-Kontakte zu erstellen und zu veröffentlichen. Der Administrator ordnet die veröffentlichten Flow-Skripts der Routing-Strategie zu. Wenn ein eingehender Anruf beim Einstiegspunkt landet, identifiziert die Flow-Kontrollen-Engine die Routing-Strategie und führt das entsprechende Flow-Skript aus und ruft die einzelnen Flow-Steuerungsaktivitäten auf, die Teil des Fow-Skripts sind.

## **Anrufursachencodes**

#### **Tabelle 3: Anrufursachencodes**

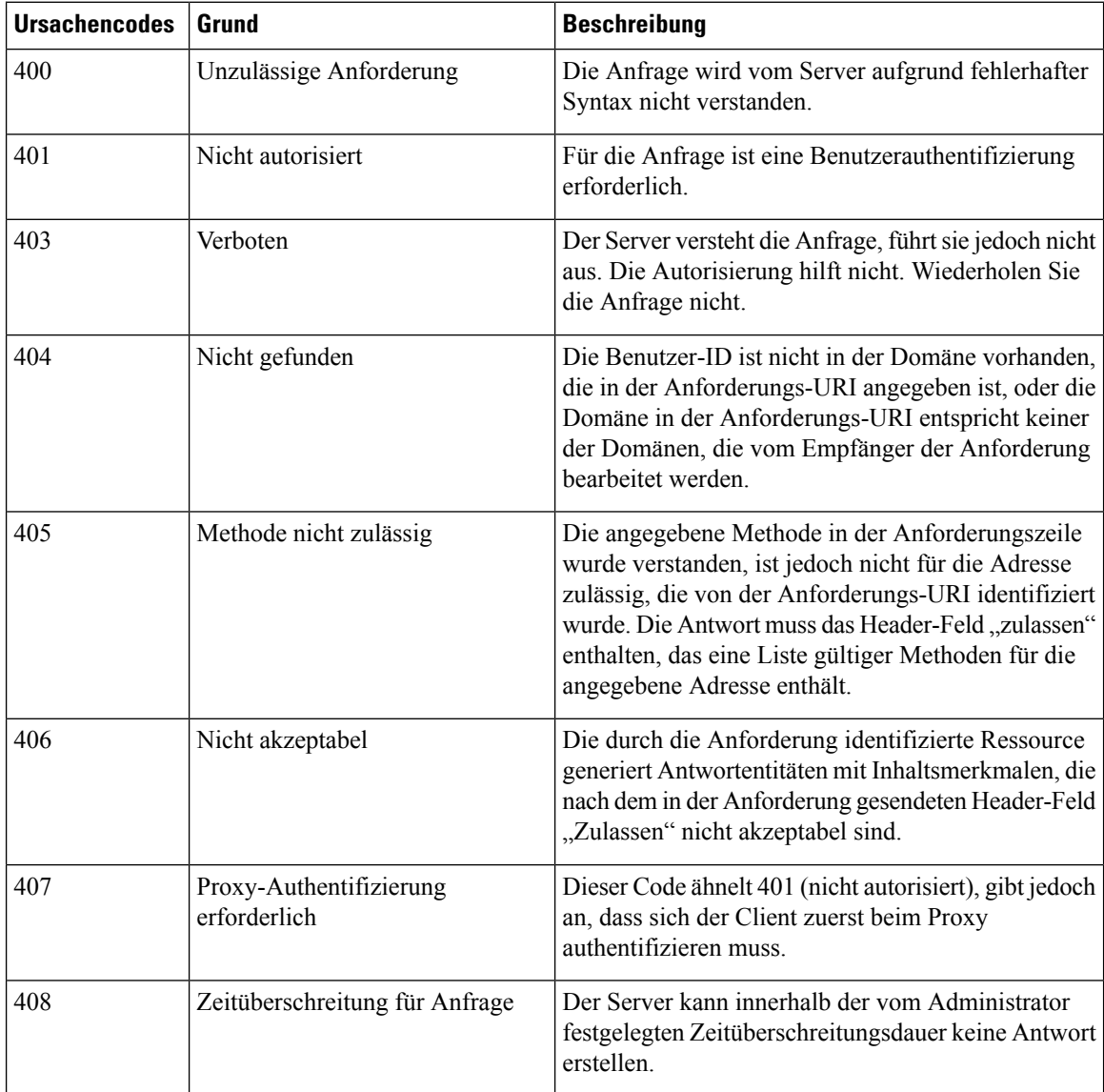

 $\mathbf l$ 

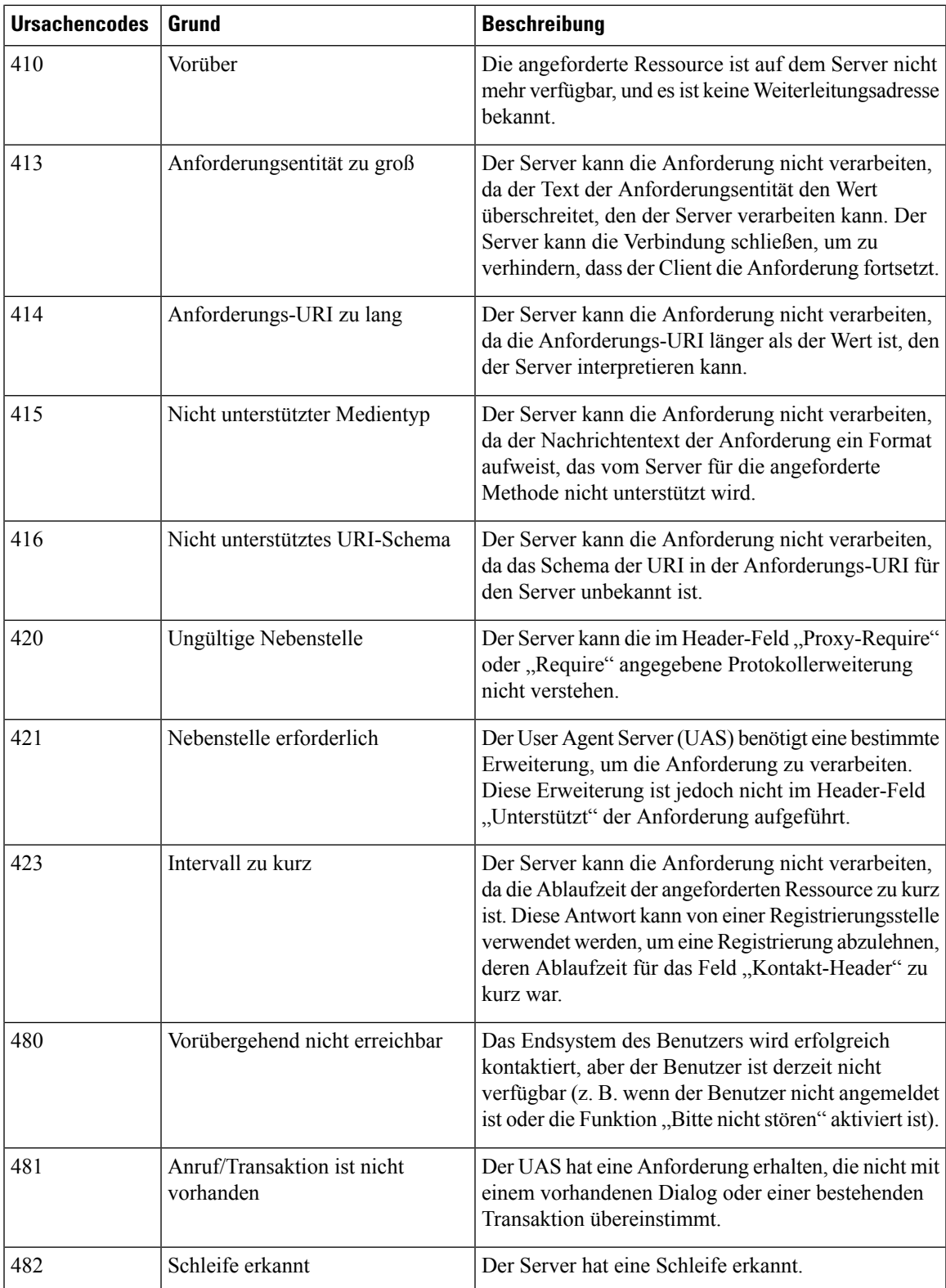

I

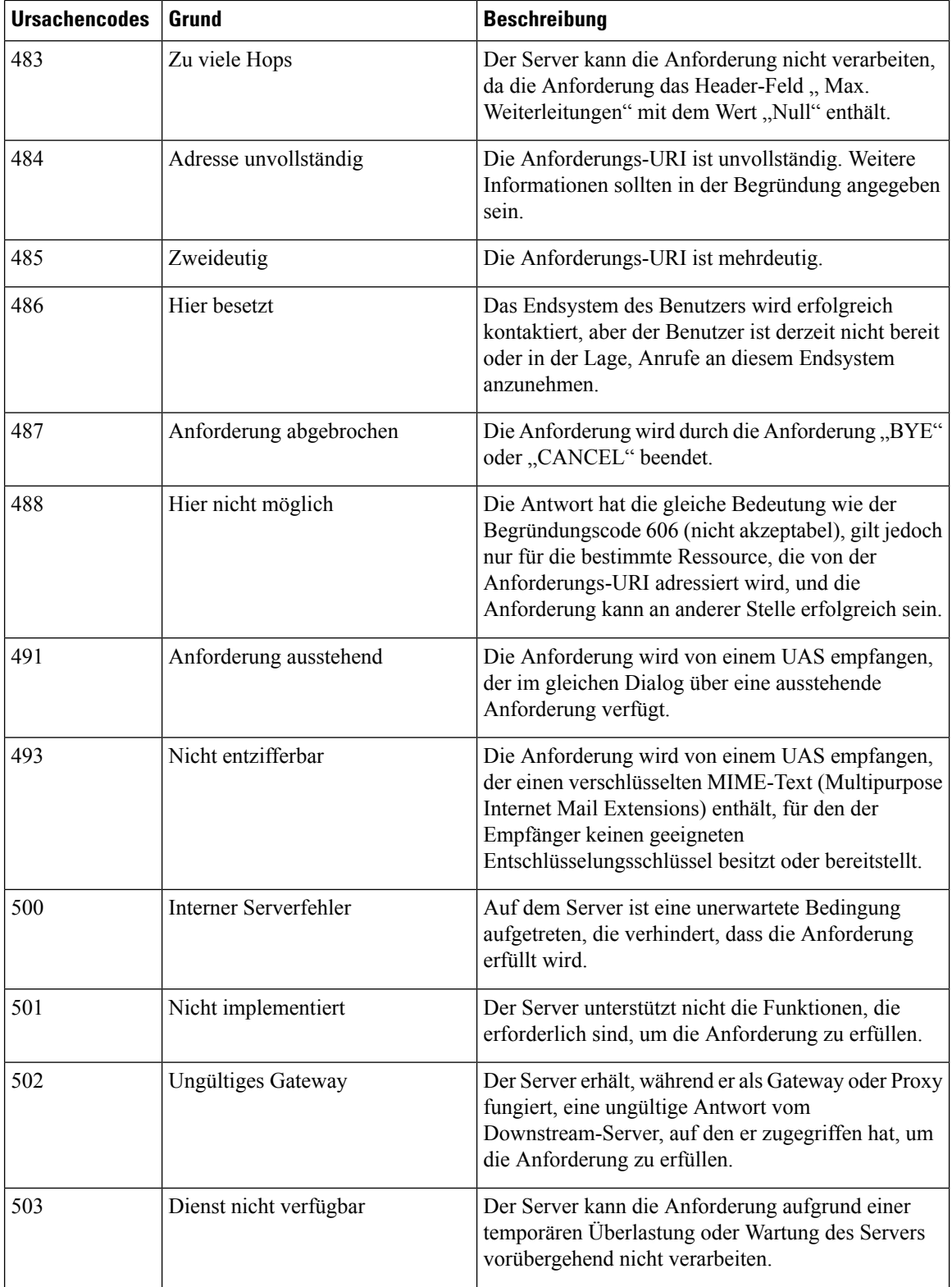

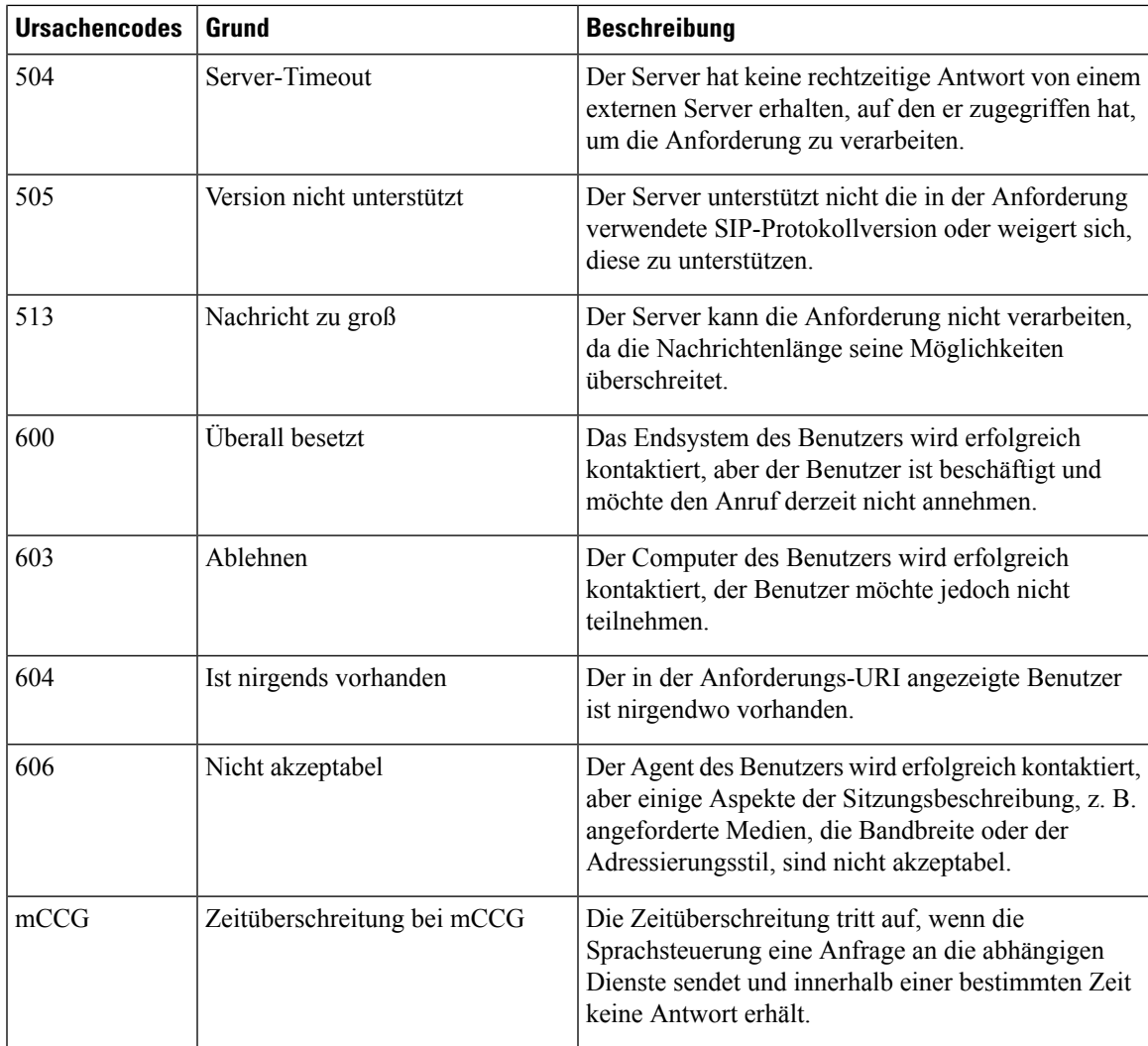

#### **Call Progress Analysis (CPA) – Bedingungserkennungsgründe**

CPA wird verwendet, um den Fortschritt des Anrufs zu erkennen, z. B. "Besetzt" und "Operator-Schaltung", und einen Anruf nach der Verbindung zu analysieren. Die Bedingungen des Anruffortschritts können den folgenden Gründen zugeschrieben werden:

- Gründe vor der Verbindung
	- busy1: Die angerufene Leitung wird als besetzt erkannt.
	- busy2: Die angerufene Leitung wird als besetzt erkannt.
	- no\_answer/no-answer: Die angerufene Leitung hat nicht geantwortet.
	- no\_ringback/no-ringback: Kein Rückruf von der Leitung empfangen.
	- sit no circuit/sit-no-Circuit: In den SIT-Tönen (Special Information Tones) wird in der angerufenen Leitung der Ton *Kein Schaltkreis* erkannt.
	- sit\_operator\_intercept/sit-operator-intercept: Der Ton *Operator-Schaltung* wird in den SIT-Tönen in der angerufenen Leitung erkannt.
- sit\_vacant\_circuit/sit-vacant-circuit: Der Ton *Freier Schaltkreis* wird in den SIT-Tönen in der angerufenen Leitung erkannt.
- sit\_reorder/sit-reorder: Der Ton *Neuanordnung* wird in den SIT-Tönen der angerufenen Leitung erkannt.
- Gründe nach der Verbindung
	- voice: In der angerufenen Leitung wird eine Stimme erkannt.
	- answering\_machine/Answer-machine: In der angerufenen Leitung wird ein Anrufbeantworter erkannt.
	- cadence\_break/cadence-break: Die Verbindung mit der angerufenen Leitung wird aufgrund einer Cadence-Unterbrechung unterbrochen.
	- ced: In der angerufenen Leitung wird ein Faxgerät oder Modem erkannt.
	- cng: In der angerufenen Leitung wird ein Faxgerät oder Modem erkannt.

### Über diese Übersetzung

Cisco kann in einigen Regionen Übersetzungen dieses Inhalts in die Landessprache bereitstellen. Bitte beachten Sie, dass diese Übersetzungen nur zu Informationszwecken zur Verfügung gestellt werden. Bei Unstimmigkeiten hat die englische Version dieses Inhalts Vorrang.